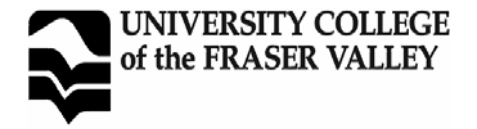

## **PAC FORM #2**

**COURSE IMPLEMENTATION DATE: {** } **COURSE REVISED IMPLEMENTATION DATE: {** } **COURSE TO BE REVIEWED: {** } **(FOUR (4) YEARS AFTER IMPLEMENTATION DATE)** September-2002 September-2006 **MONTH / YEAR**

# **OFFICIAL COURSE OUTLINE INFORMATION**

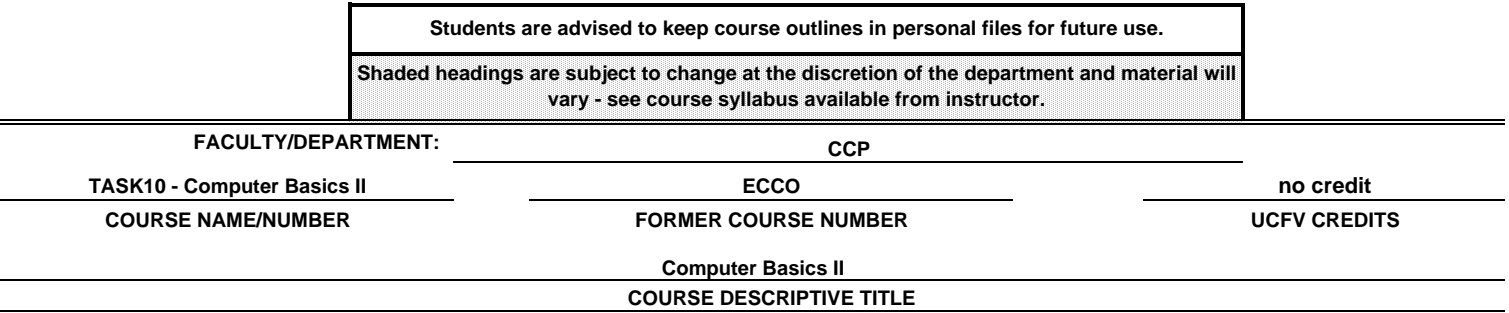

## **CALENDAR DESCRIPTION:**

This module will focus on reinforcement and practice of basic computer skills developed in Computer Basics I.

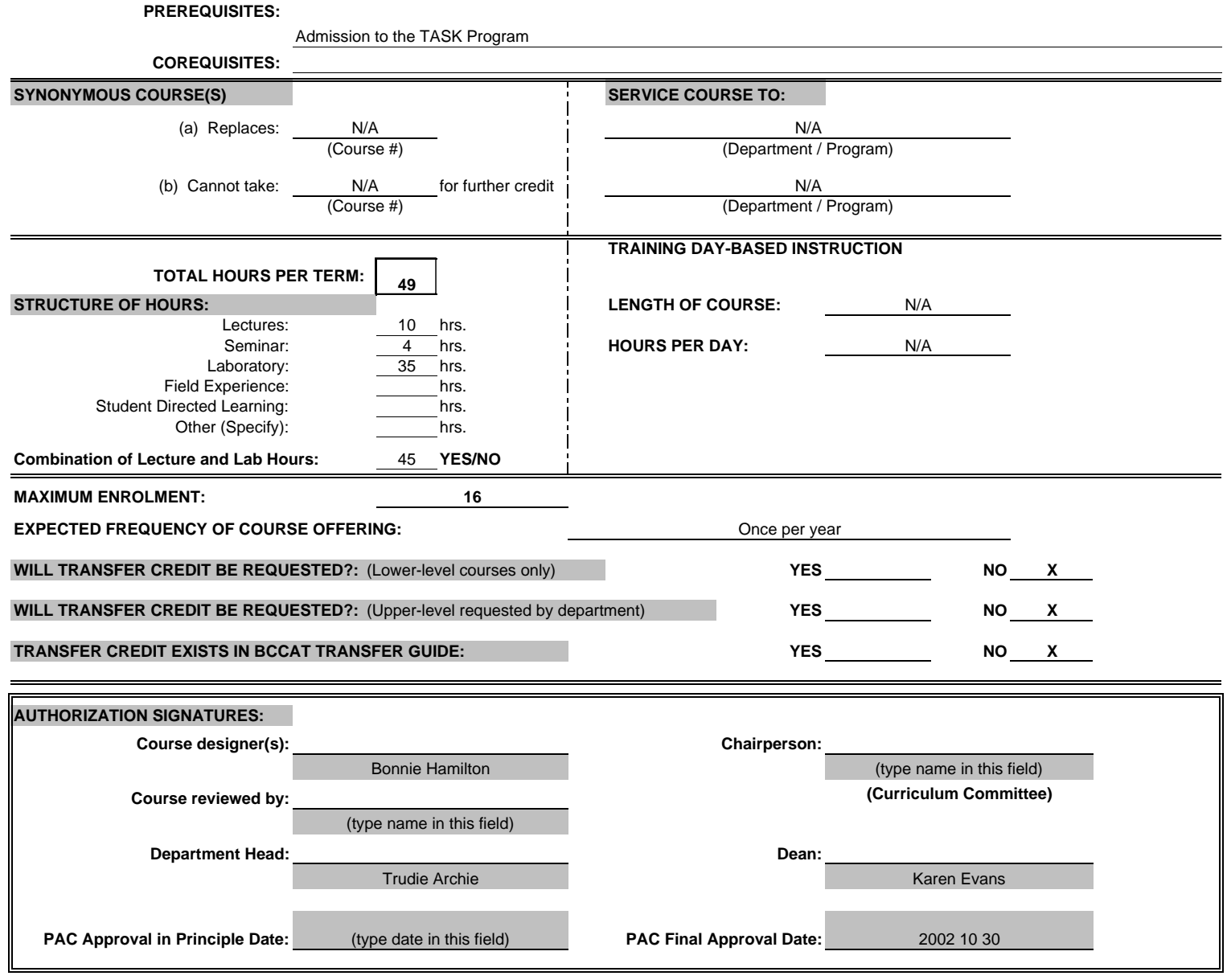

## **COURSE NAME / NUMBER**

#### **LEARNING OBJECTIVES / GOALS / OUTCOMES / LEARNING OUTCOMES:**

### TASK10 - COMPUTER BASICS II

Upon successful completion of the program the student will be able to:

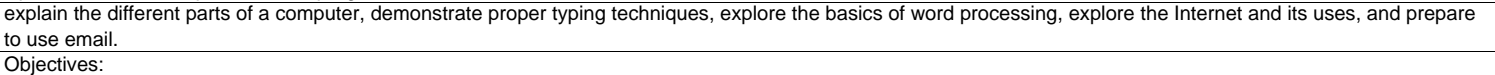

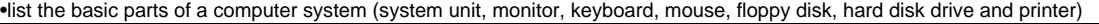

•describe a diskette and its care and limitations •demonstrate the ability to start and close a program

•describe some common uses of computers in society

•use a mouse

## •demonstrate the ability to operate a

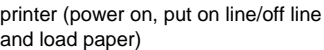

## •create a new word processing

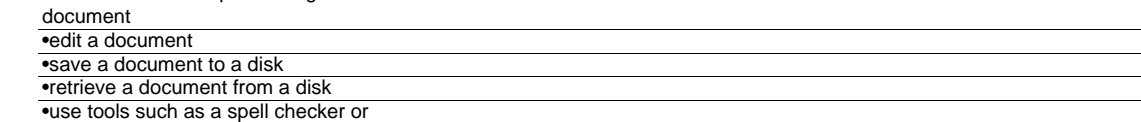

#### thesaurus

![](_page_1_Picture_172.jpeg)

## **METHODS:**

![](_page_1_Picture_173.jpeg)

#### **PRIOR LEARNING ASSESSMENT RECOGNITION (PLAR):**

![](_page_1_Picture_174.jpeg)

### **METHODS OF OBTAINING PLAR:**

![](_page_1_Picture_175.jpeg)

computer lab with the instructor present (ex: cover letters for two job advertisements from a newspaper). As well as the student will produce a completed resume and reference sheet which meets criteria set by the instructor. The student must display competence with email by sending/receving via instructor.

#### **TEXTBOOKS, REFERENCES, MATERIALS:**

**[Textbook selection varies by instructor. An example of texts for this course might be:]**

Instructor generated material

## **SUPPLIES / MATERIALS:**

Students will need to bring a Double (2HD) disk to class. Students will need to purchase a printer card at the Bookstore for the Lab.

### **STUDENT EVALUATION:**

**(An example of student evaluation for this course might be:)** Attendence - 50% CR/NCR Weekley assignments (eg: resume, cover letter) - 30% CR/NCR Fundamental computer skills checklist - 20% CR/NCR

**COURSE CONTENT:**

#### **[Course content varies by instructor. An example of course content might be:]**

Hands-on computer session(s) with the instructor providing evidence of module objectives, plus completion of two word processing documents assigned by the instructor and processed in a UCFV computer lab with the instructor present (example; cover letters for two job advertisements from a newspaper). As well the student will produce a completed resume and reference sheet which meets criteria set by the instructor. The student must display competence with email by sending and receiving email with the instructor.